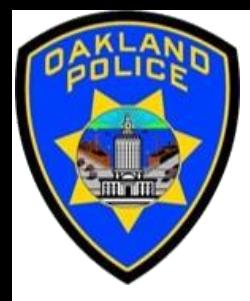

# **CLEANING DATA IN POWER QUERY**

**Crime Data Analyst Svetlana Gubin, Oakland PD**

**International Association Crime Analysts**

**March 15, 2023**

## **INSTRUCTOR & COURSE INTRODUCTION**

## **Svetlana Gubin, Oakland PD** (510)238-2017

**Sgubin@OaklandCA.gov**

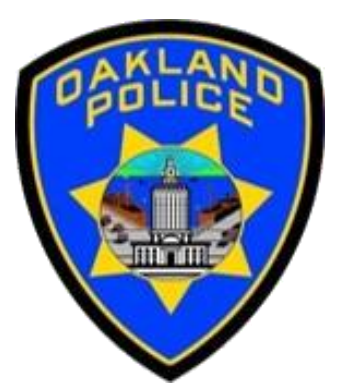

# **Power Query**

- ✓ Power Query documentation <https://docs.microsoft.com/en-us/power-query>
- ✓ Power Query M Language documentation [https://learn.microsoft.com/en-us/powerquery](https://learn.microsoft.com/en-us/powerquery-m/power-query-m-language-specification)[m/power-query-m-language-specification](https://learn.microsoft.com/en-us/powerquery-m/power-query-m-language-specification)

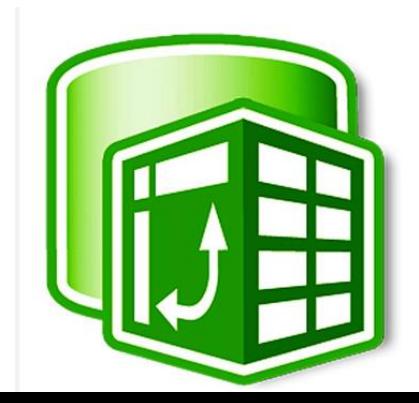

#### **CONTENTS**

- ✓ Cleaning Data in Power Query
	- **Date/ time cleaning**
	- *Text cleaning*
	- *Number cleaning*

✓ Additional Information

✓ Conclusion and QA

## POWER QUERY – POWER QUERY EDITOR

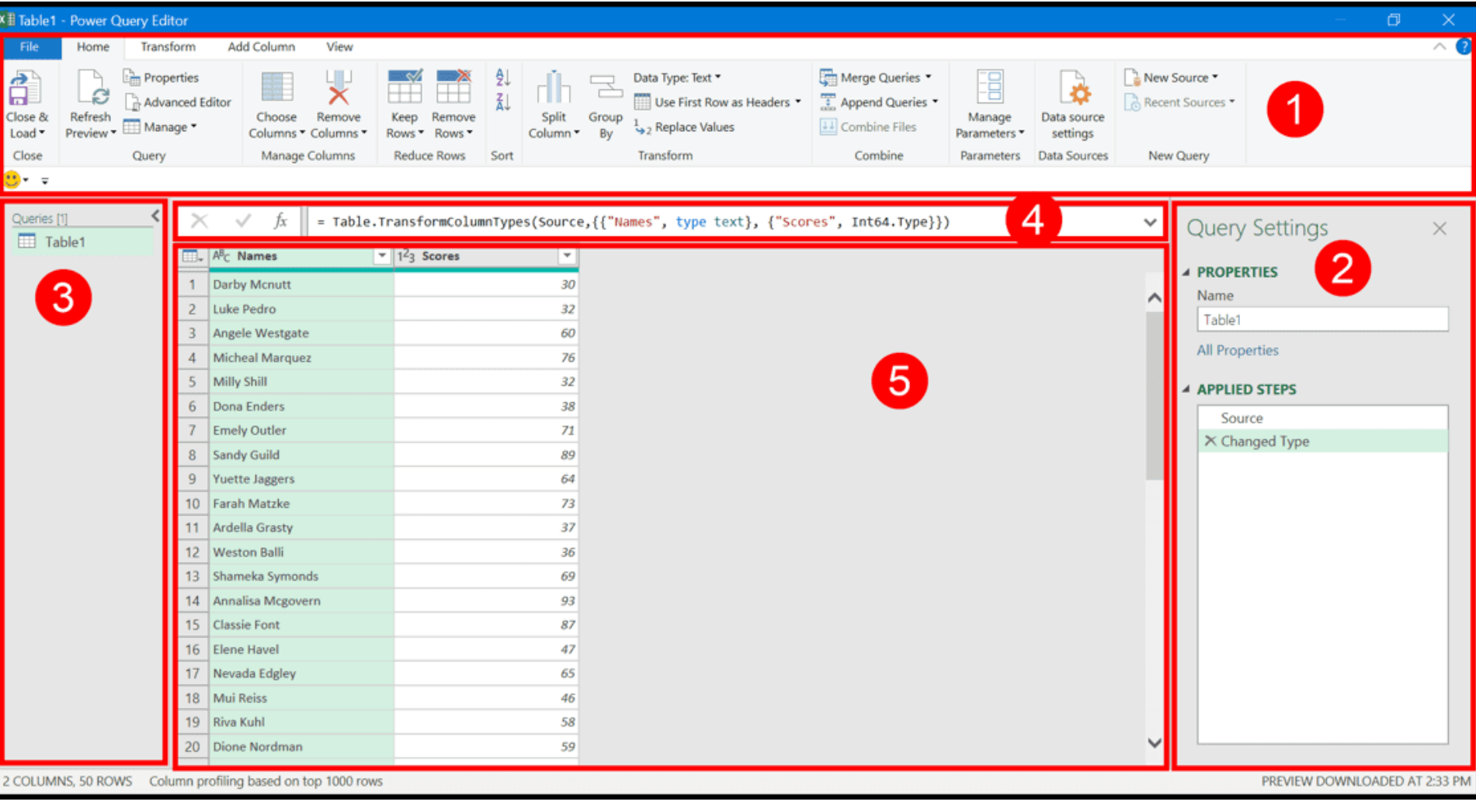

1. Ribbon 2. Applied Steps 3. Queries **4. Formula Bar 5. Data Preview**

https://excelchamps.com/power-query/

#### **DATABASE SAN FRANCISCO**

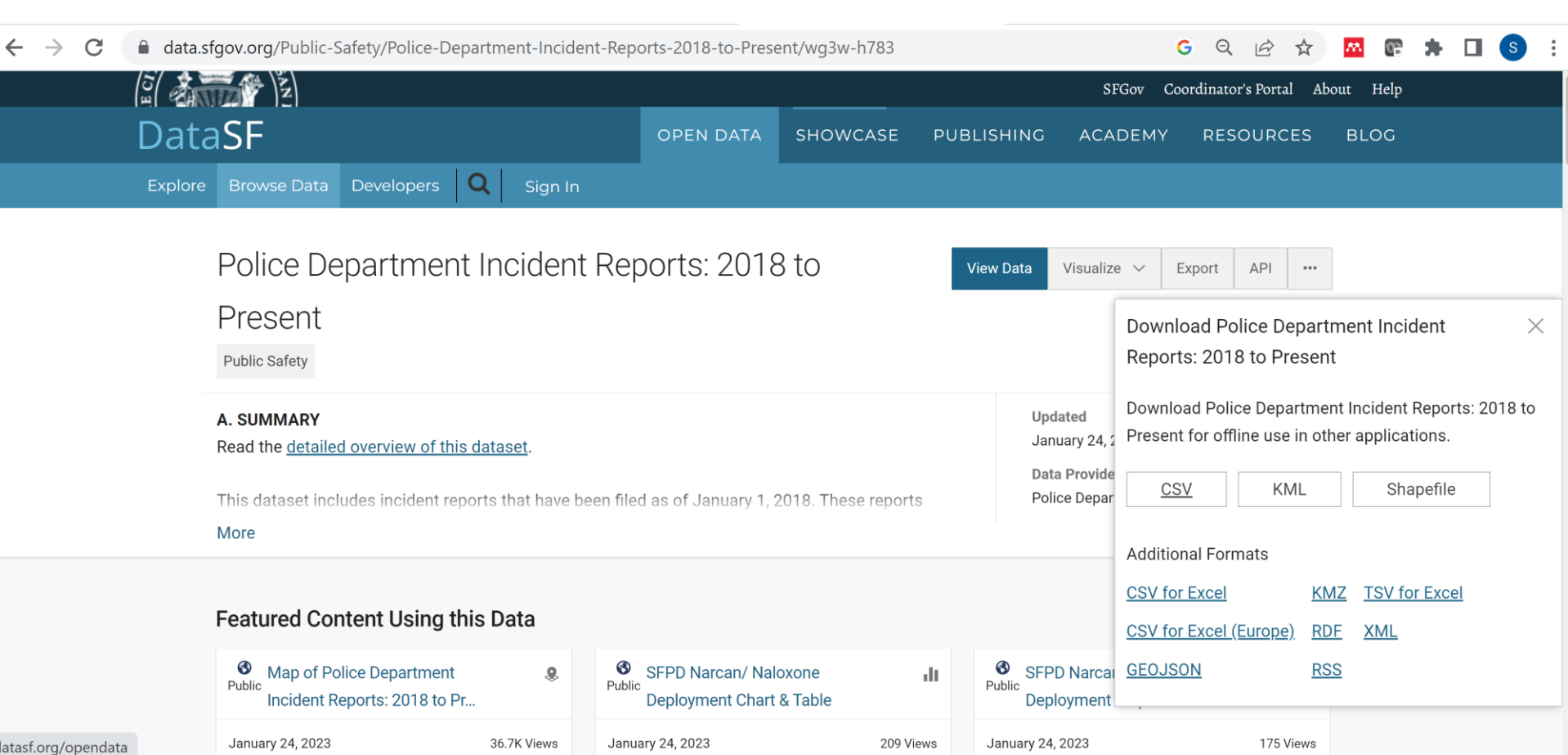

#### **DATA**

#### Incident\_Report.xlsx

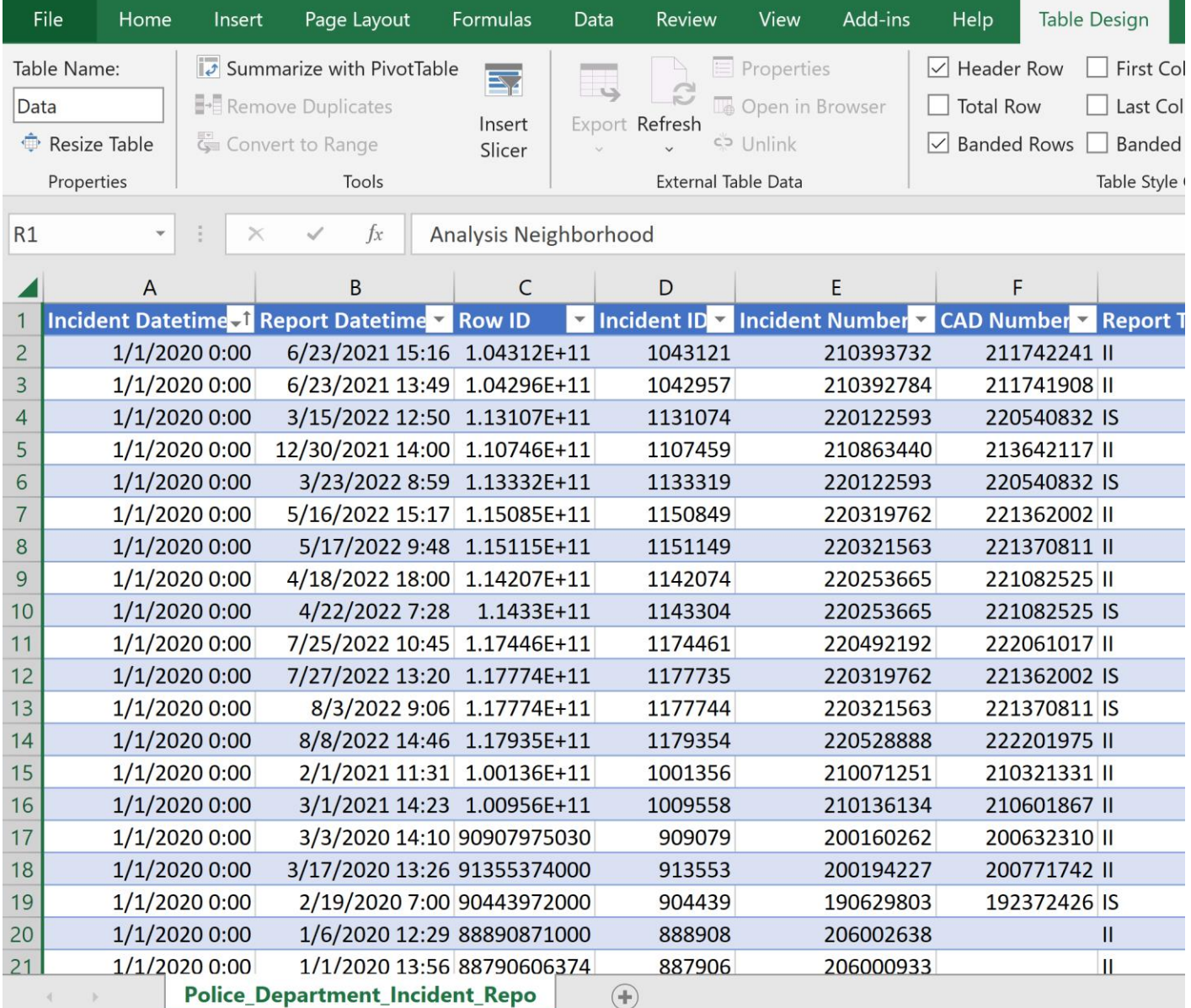

#### **ADD DATA**

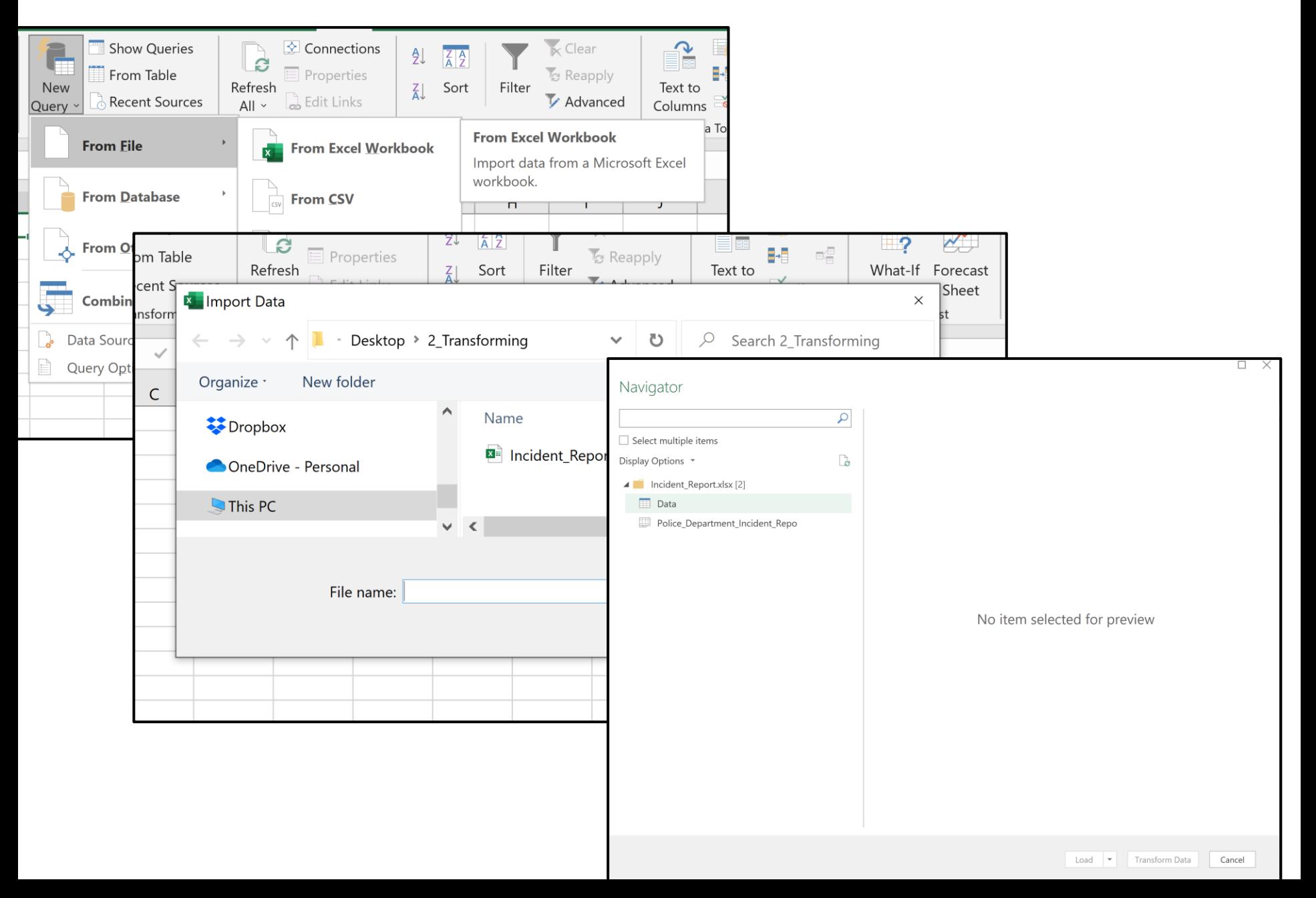

#### **TRANSFORM DATA - POWER QUERY EDITOR**

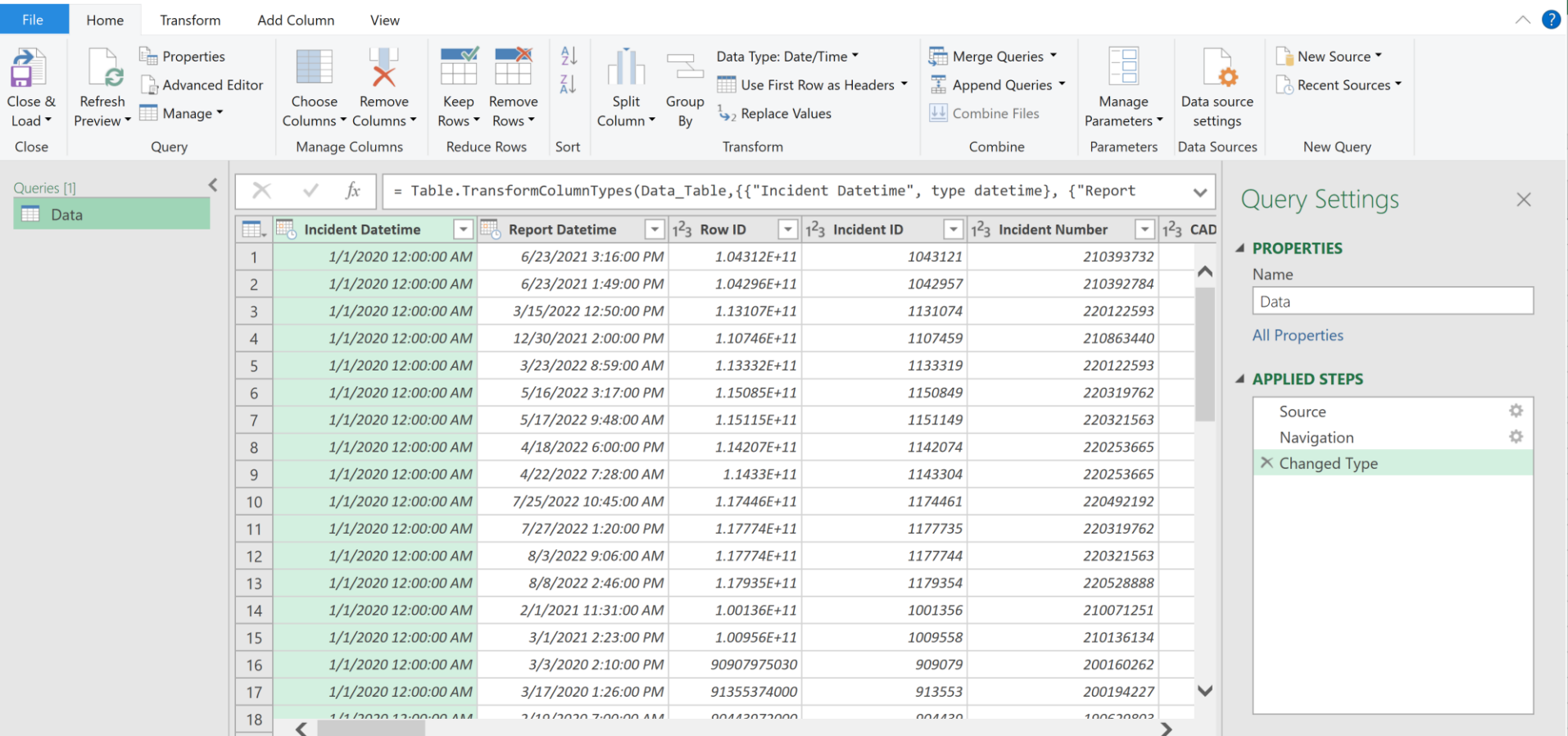

## **DATE CLEANING - DATE AS NUMBERS/TEXT**

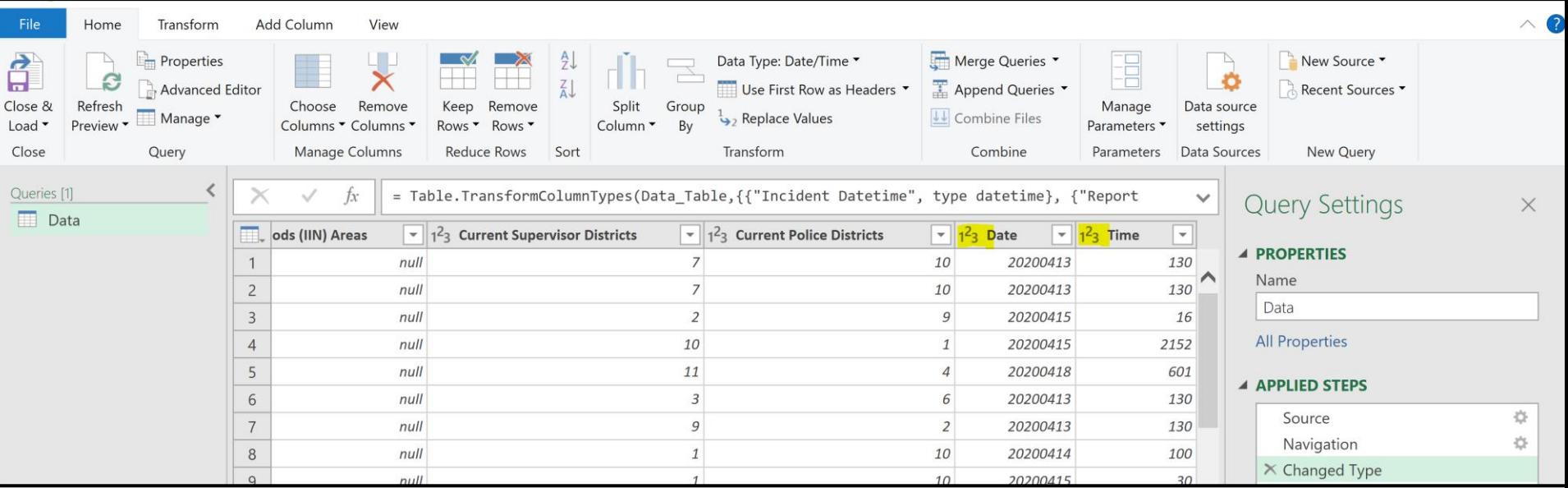

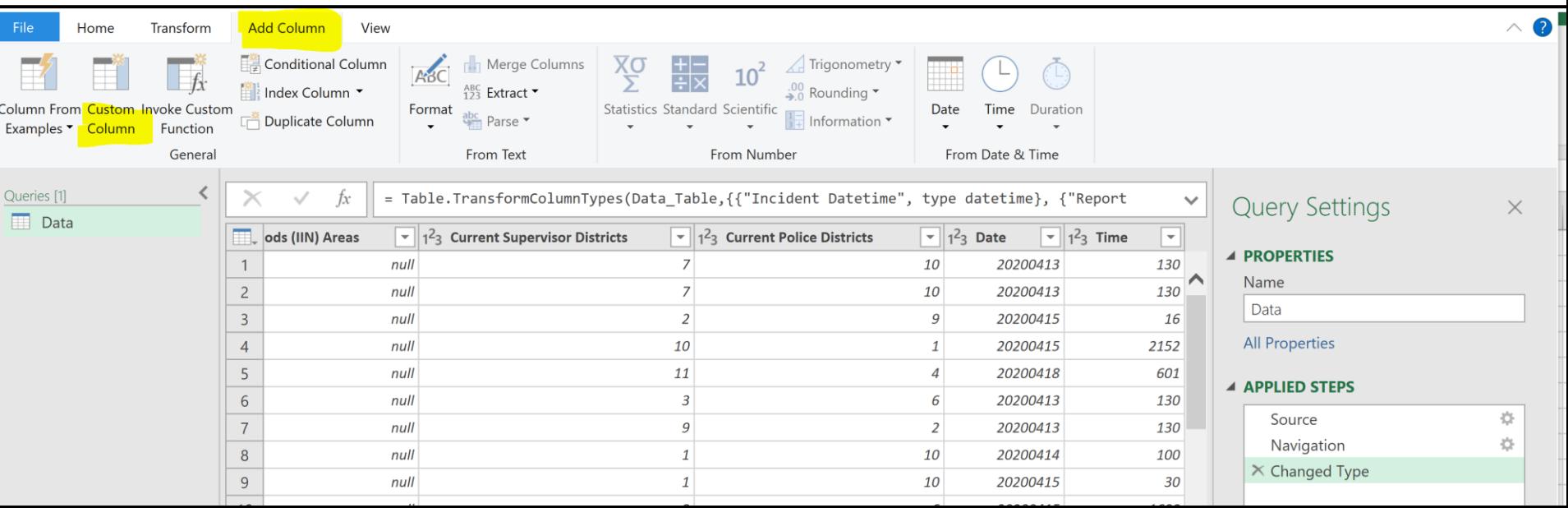

## **DATE CLEANING - DATE AS NUMBERS**

#### **Custom Column**

Add a column that is computed from the other columns.

New column name **DateFormatted** Custom column formula Available columns סטואנוש וטפוזו = Date.FromText(Number.ToText([Date])) Latitude Longitude Point Neighborhoods **Current Police Districts Date** Time << Insert

#### Learn about Power Query formulas

No syntax errors have been detected.

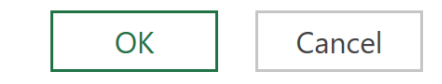

#### **DATE CLEANING - DATE AS NUMBERS**

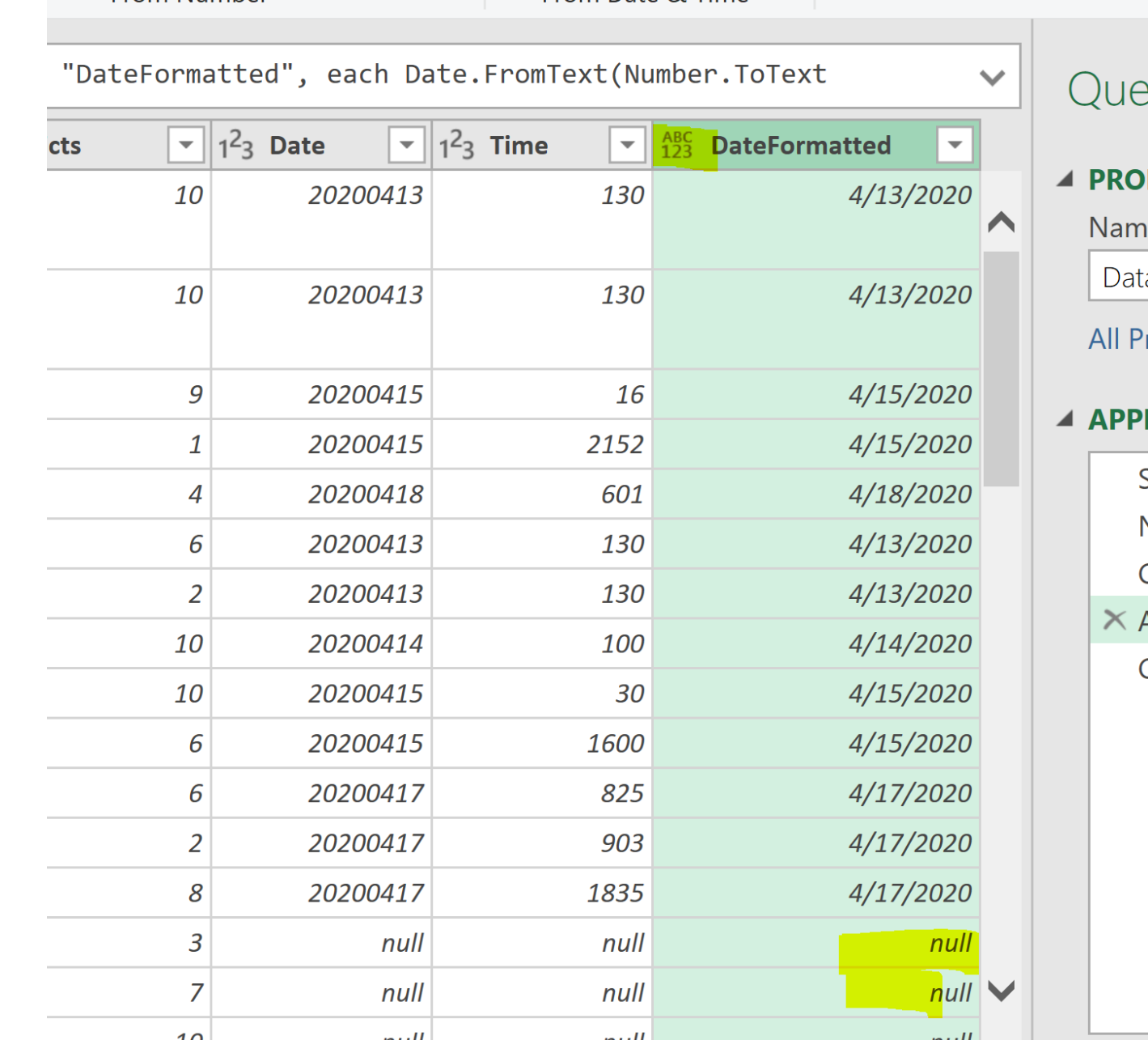

**Contract Contract Contract Contract** 

## **TIME CLEANING**

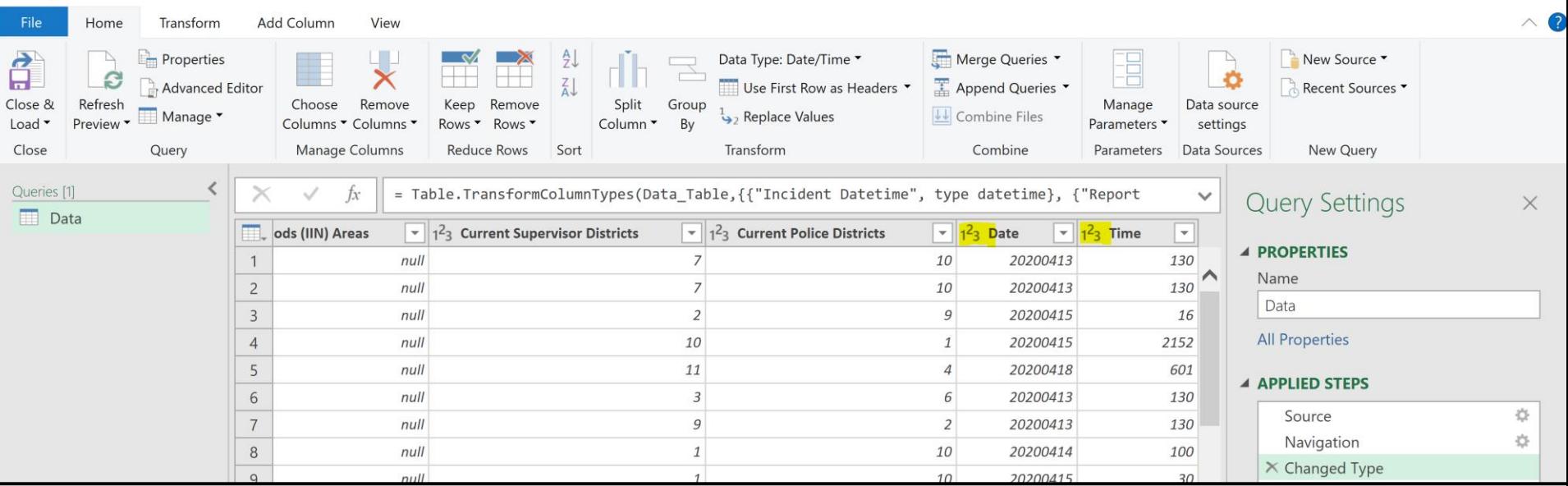

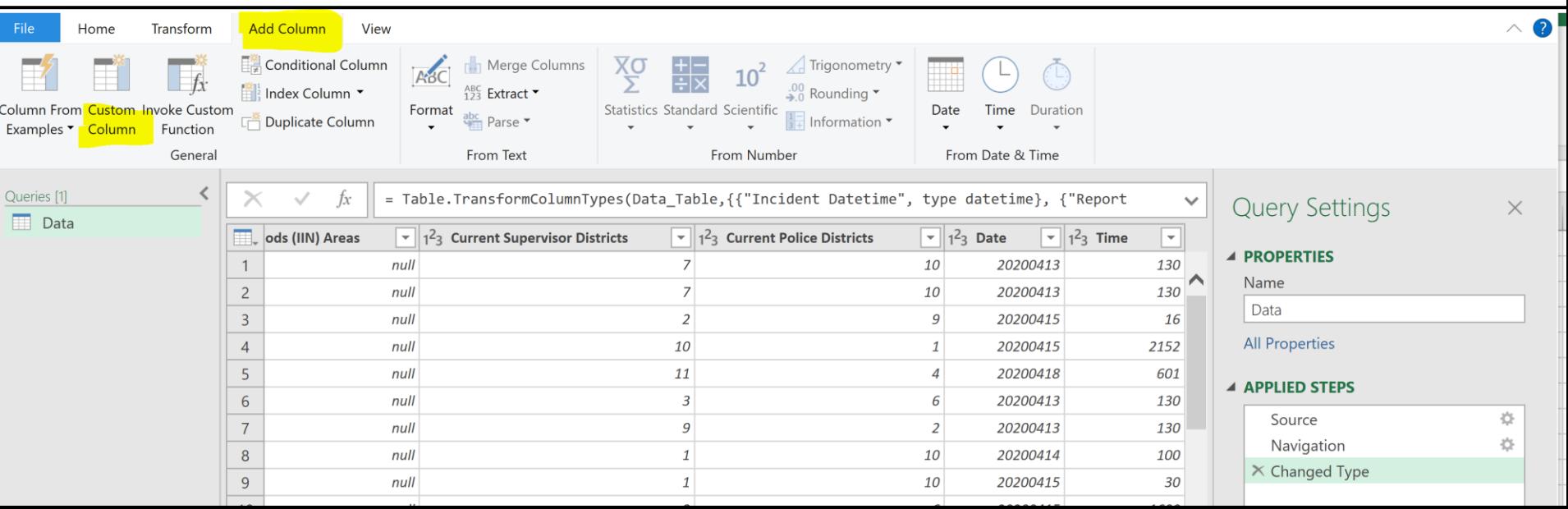

#### **TIME CLEANING**

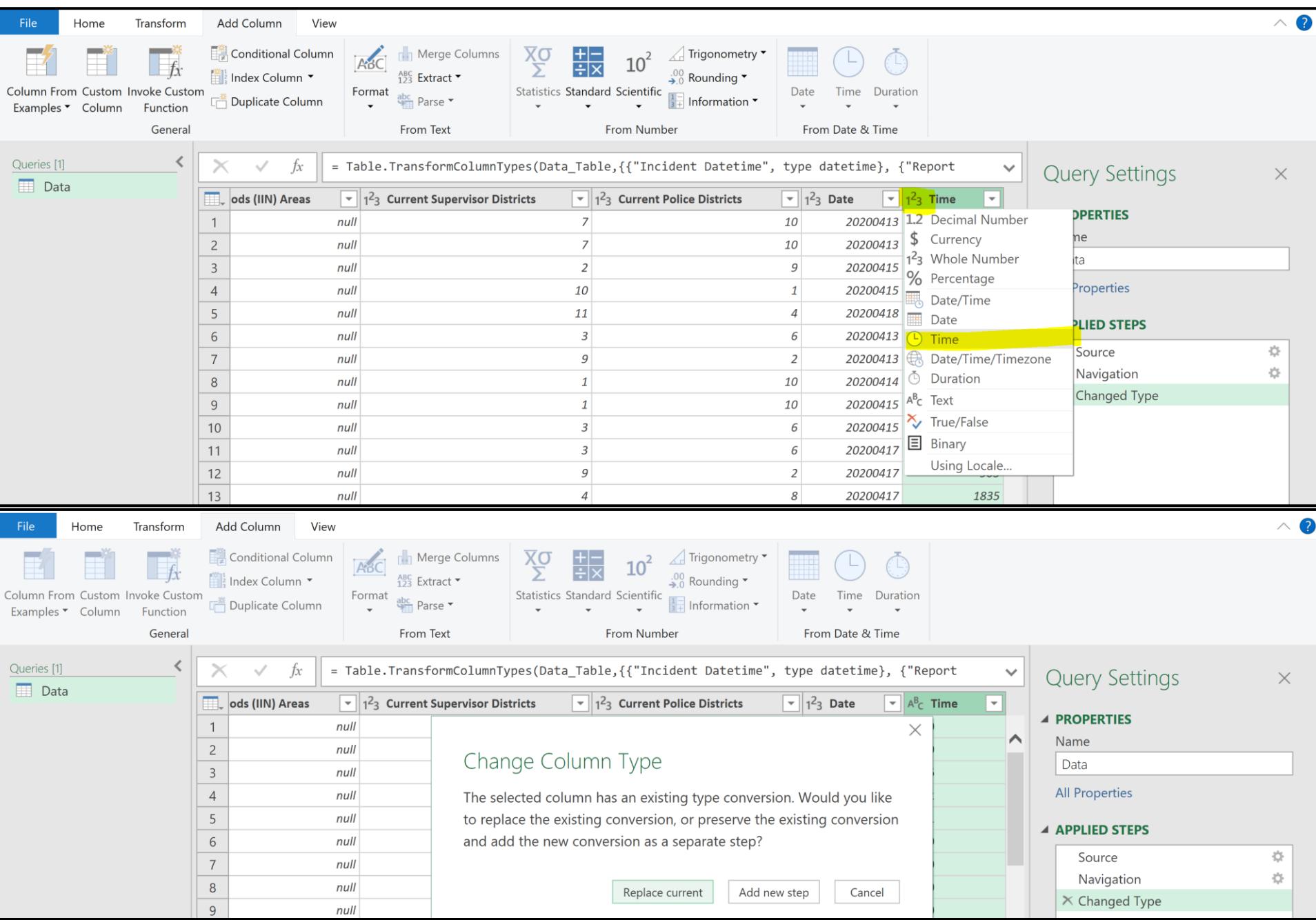

### **TIME CLEANING**

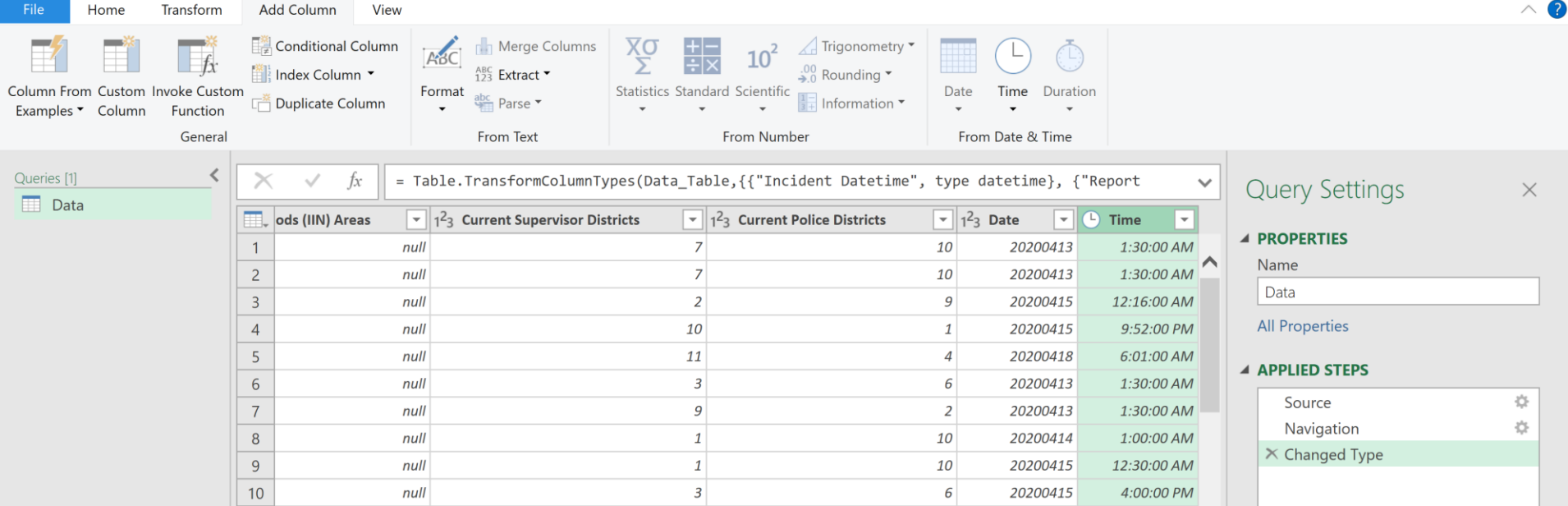

#### CLEANING –NULL

Nulls is a special symbol that means either unknown or inapplicable.

#### **It does not mean zero or blank!!!!**

Can create problems when:

- functions such as COUNT, AVERAGE, and SUM are used
- with date/ time formatting

#### **TEXT CLEANING**

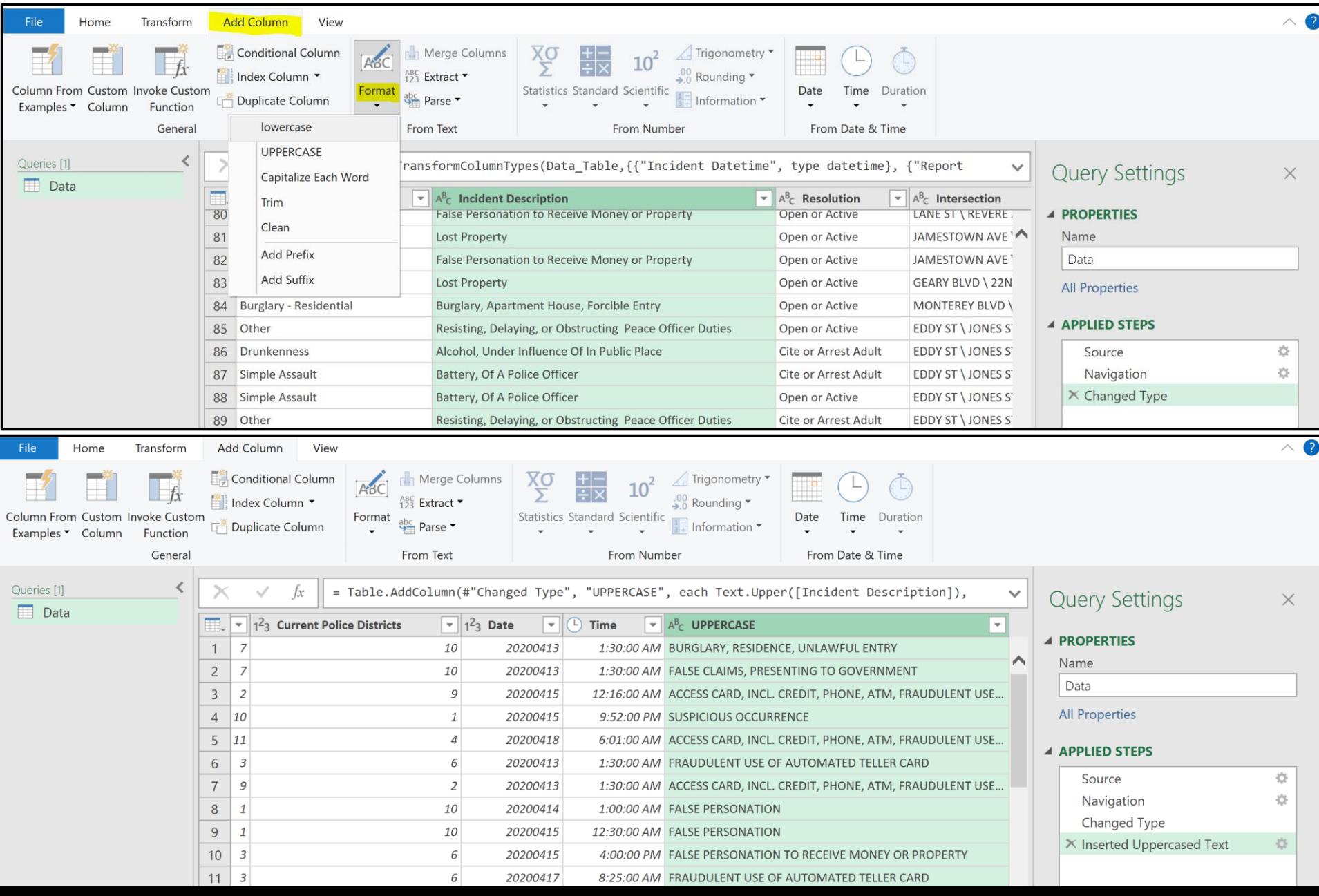

## TEXT CLEANING – TRIM VS CLEAN

**Trim** removes all the spaces from the beginning and end of the text values.

**Clean** removes all the control characters from the text value. This can include end of lines, tabs etc.

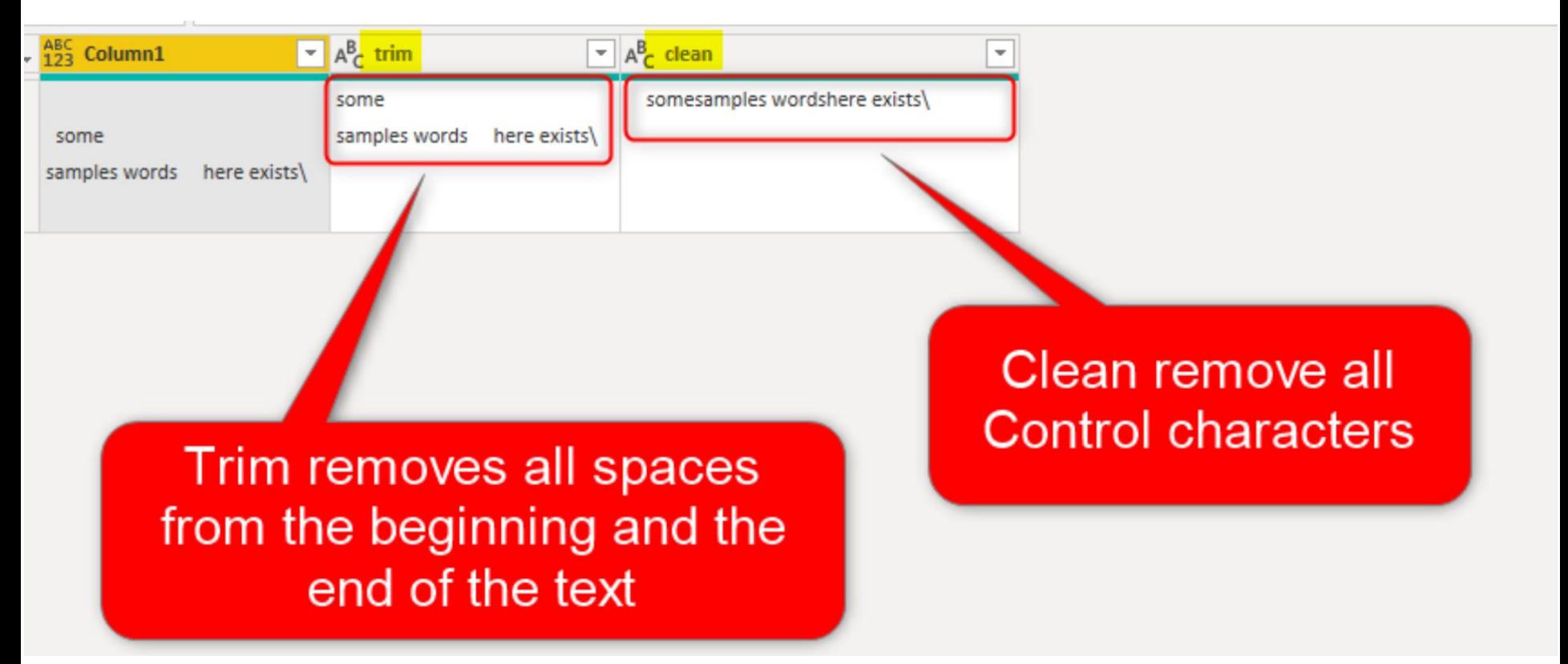

https://radacad.com/trim-vs-clean-in-power-bi-and-power-query

#### **CLEANING TEXT - TRIM**

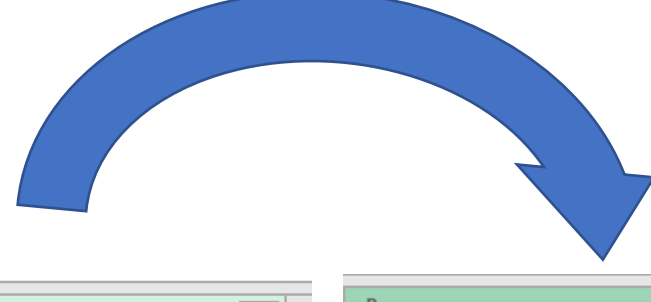

F

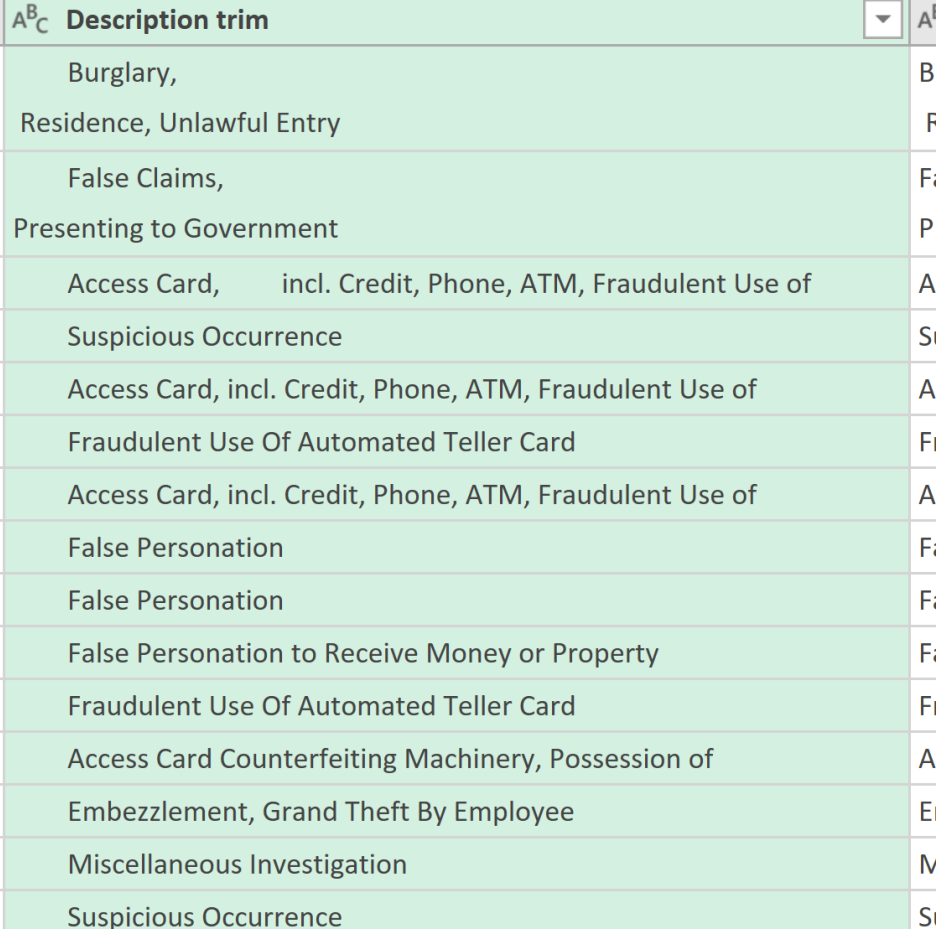

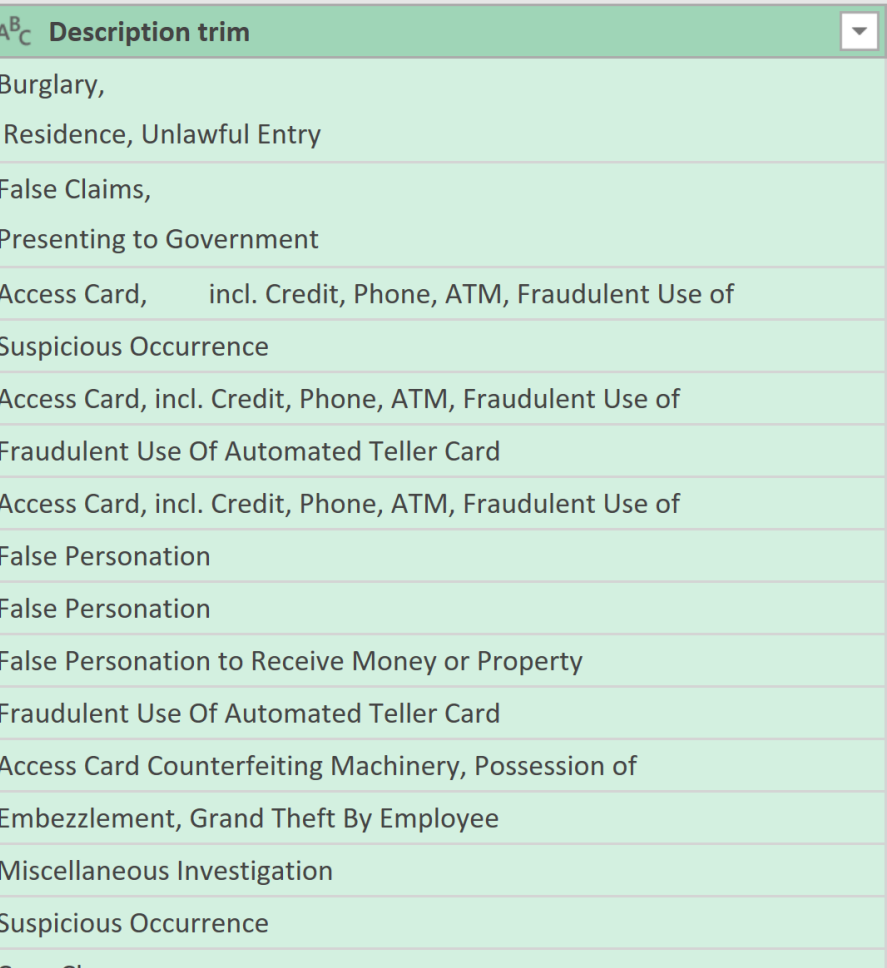

#### **CLEANING TEXT - CLEANING**

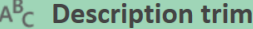

Burglary,

Residence, Unlawful Entry

False Claims,

**Presenting to Government** 

Access Card, incl. Credit, Phone, ATM, Fraudulent Use of

**Suspicious Occurrence** 

Access Card, incl. Credit, Phone, ATM, Fraudulent Use of

Fraudulent Use Of Automated Teller Card

Access Card, incl. Credit, Phone, ATM, Fraudulent Use of

**False Personation** 

**False Personation** 

False Personation to Receive Money or Property

Fraudulent Use Of Automated Teller Card

Access Card Counterfeiting Machinery, Possession of

Embezzlement, Grand Theft By Employee

Miscellaneous Investigation

**Suspicious Occurrence** 

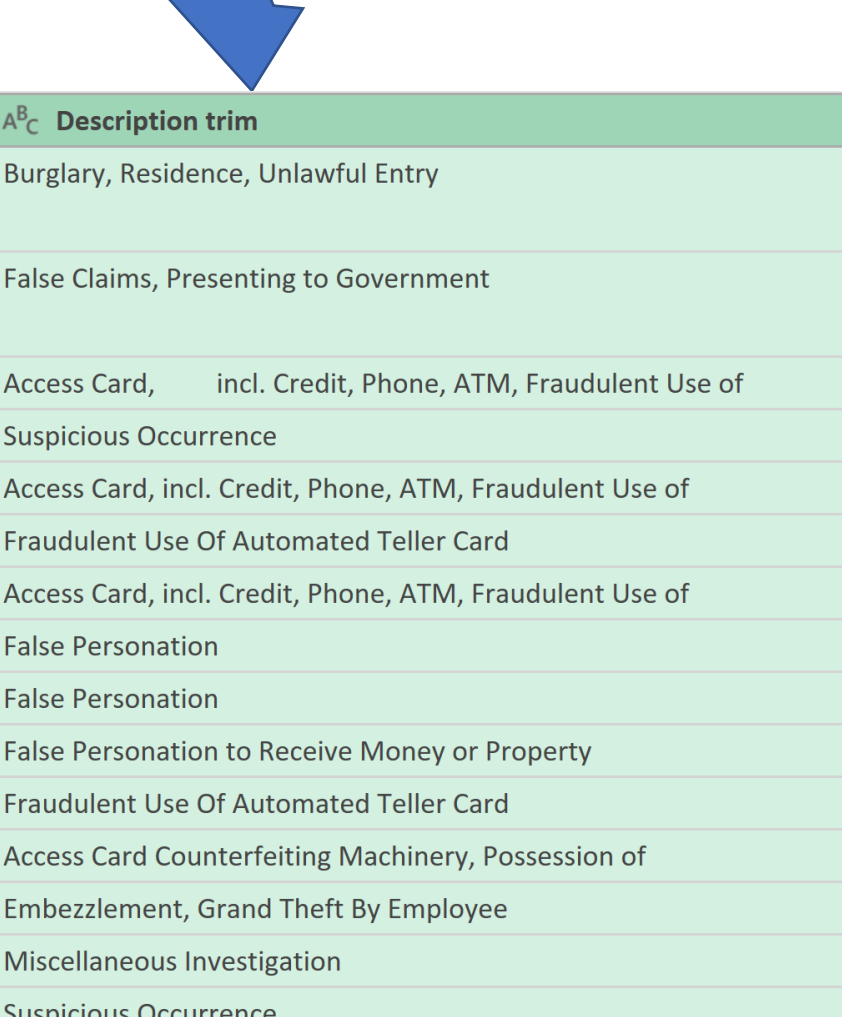

 $\overline{\phantom{0}}$ 

#### **CLEANING TEXT - REPLACE VALUE**

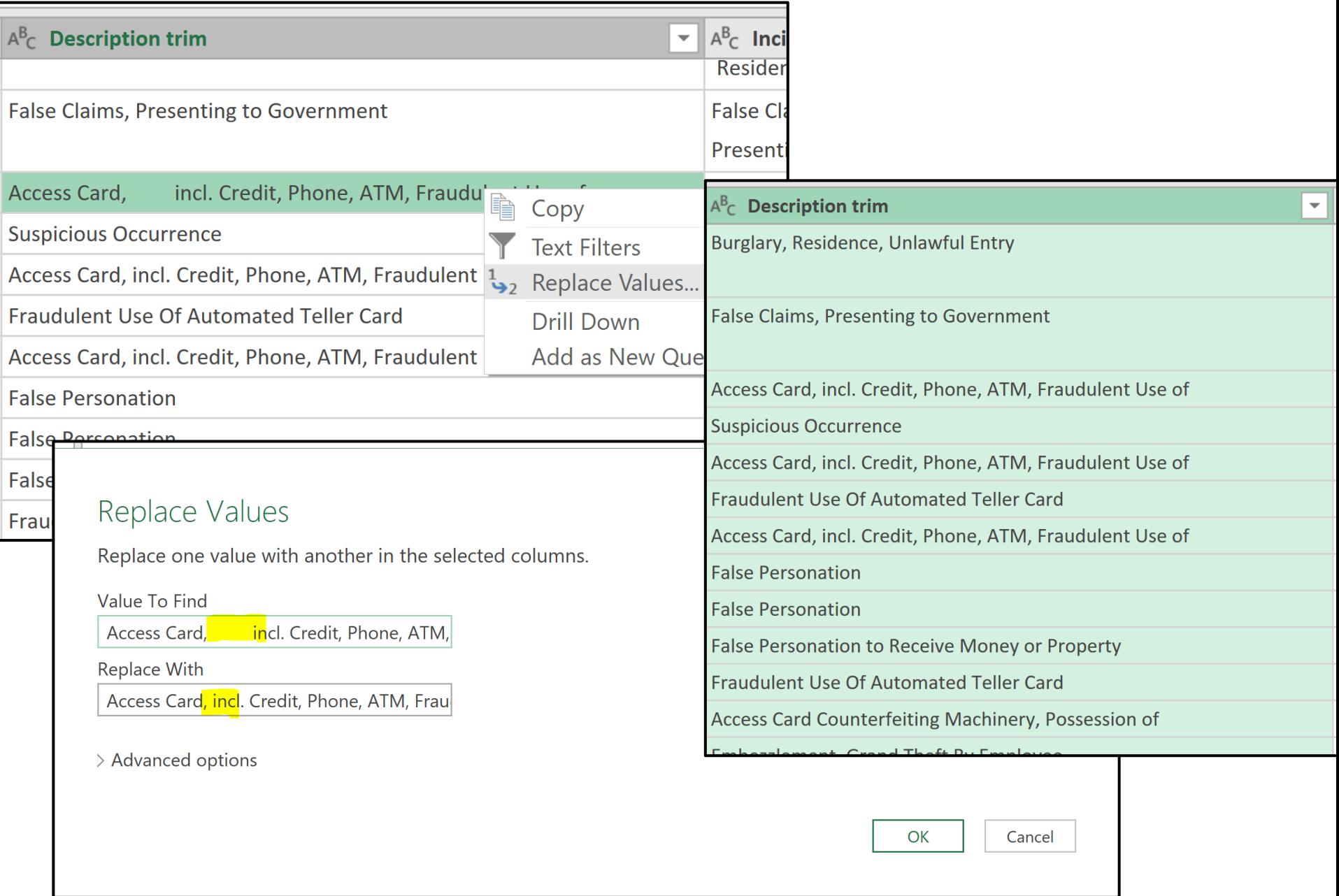

#### **NUMBER CLEANING**

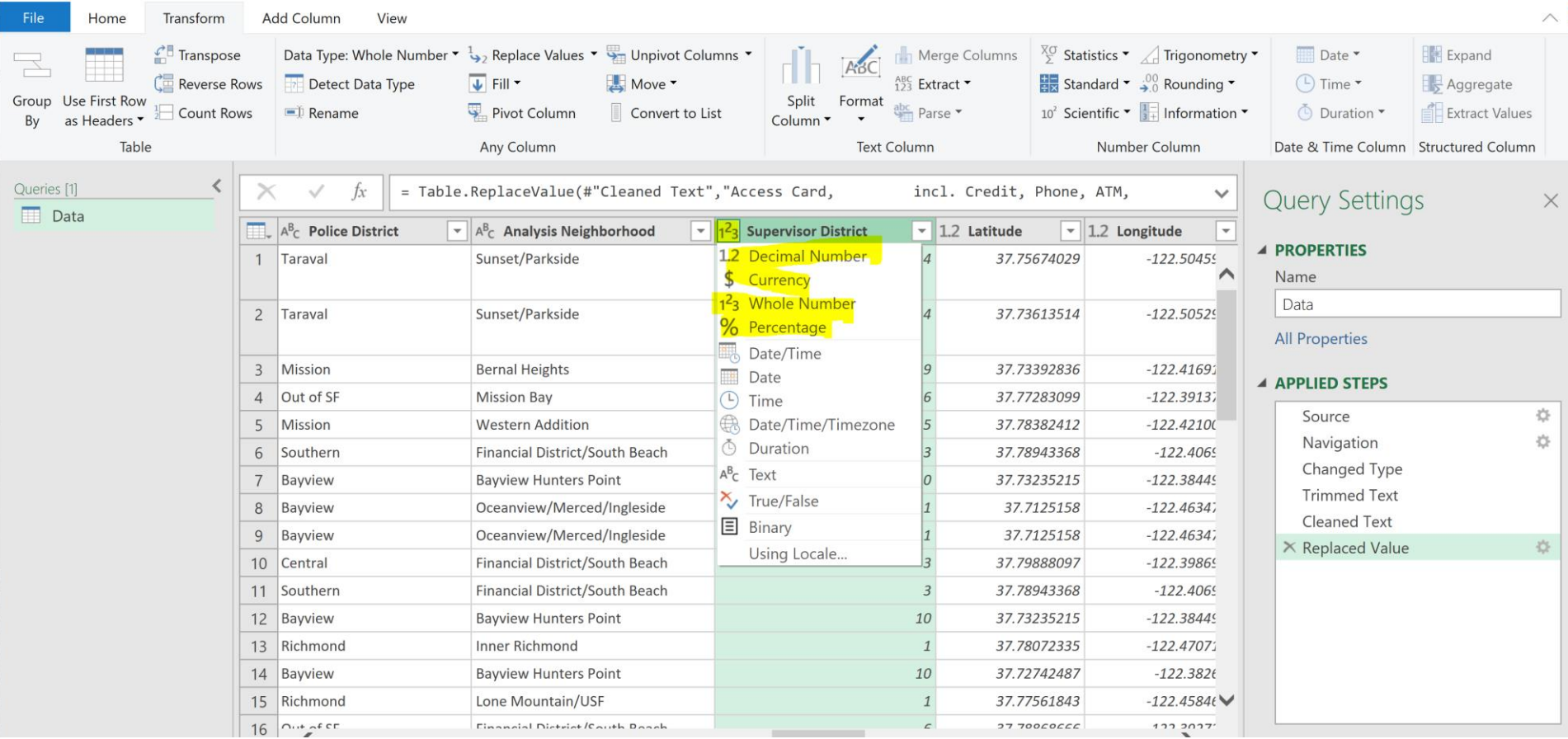

#### ADDITIONAL INFORMATION

#### ✓**Books**

✓*Collect, Combine, and Transform Data Using Power Query in Excel and Power BI* (2018) by Gil Raviv

#### ✓ **Websites**

- ✓ [http://datachant.com](http://datachant.com/)
- ✓ [https://blog.crossjoin.co.uk](https://blog.crossjoin.co.uk/)
- ✓ [http://excel-inside.pro](http://excel-inside.pro/)
- ✓ <https://www.myonlinetraininghub.com/blog>
- ✓ <https://excelchamps.com/power-query>

#### NEXT WEBINAR

# Combining Data in Power Query

- *Merge Query*
- *Append*

## **CONCLUSIONS & QUESTIONS**

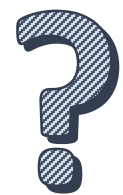

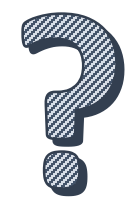

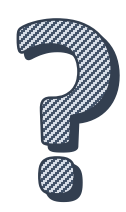

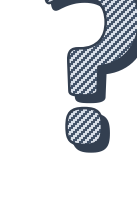

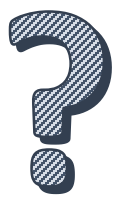

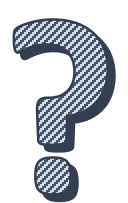